**[Chris McCormick](http://mccormickml.com/)**  About Tutorials Archive

# **Word2Vec Tutorial Part 2 - Negative Sampling**

11 Jan 2017

In part 2 of the word2vec tutorial (here's [part 1\)](http://mccormickml.com/2016/04/19/word2vec-tutorial-the-skip-gram-model/), I'll cover a few additional modifications to the basic skip-gram model which are important for actually making it feasible to train.

When you read the tutorial on the skip-gram model for Word2Vec, you may have noticed something–it's a huge neural network!

In the example I gave, we had word vectors with 300 components, and a vocabulary of 10,000 words. Recall that the neural network had two weight matrices–a hidden layer and output layer. Both of these layers would have a weight matrix with  $300 \times 10,000 = 3$  million weights each!

Running gradient descent on a neural network that large is going to be slow. And to make matters worse, you need a huge amount of training data in order to tune that many weights and avoid over-fitting. millions of weights times billions of training samples means that training this model is going to be a beast.

The authors of Word2Vec addressed these issues in their second [paper](http://arxiv.org/pdf/1310.4546.pdf).

There are three innovations in this second paper:

- 1. Treating common word pairs or phrases as single "words" in their model.
- 2. Subsampling frequent words to decrease the number of training examples.
- 3. Modifying the optimization objective with a technique they called "Negative Sampling", which causes each training sample to update only a small percentage of the model's weights.

It's worth noting that subsampling frequent words and applying Negative Sampling not only reduced the compute burden of the training process, but also improved the quality of their resulting word vectors as well.

# **Word Pairs and "Phrases"**

The authors pointed out that a word pair like "Boston Globe" (a newspaper) has a much different meaning than the individual words "Boston" and "Globe". So it makes sense to treat "Boston Globe", wherever it occurs in the text, as a single word with its own word vector representation.

You can see the results in their published model, which was trained on 100 billion words from a Google News dataset. The addition of phrases to the model swelled the vocabulary size to 3 million words!

If you're interested in their resulting vocabulary, I poked around it a bit and published a post on it [here](http://mccormickml.com/2016/04/12/googles-pretrained-word2vec-model-in-python/). You can also just browse their vocabulary [here.](https://github.com/chrisjmccormick/inspect_word2vec/tree/master/vocabulary)

Phrase detection is covered in the "Learning Phrases" section of their [paper.](http://arxiv.org/pdf/1310.4546.pdf) They shared their implementation in word2phrase.c–I've shared a commented (but otherwise unaltered) copy of this code [here](https://github.com/chrisjmccormick/word2vec_commented/blob/master/word2phrase.c).

I don't think their phrase detection approach is a key contribution of their

paper, but I'll share a little about it anyway since it's pretty straightforward.

Each pass of their tool only looks at combinations of 2 words, but you can run it multiple times to get longer phrases. So, the first pass will pick up the phrase "New\_York", and then running it again will pick up "New\_York\_City" as a combination of "New\_York" and "City".

The tool counts the number of times each combination of two words appears in the training text, and then these counts are used in an equation to determine which word combinations to turn into phrases. The equation is designed to make phrases out of words which occur together often relative to the number of individual occurrences. It also favors phrases made of infrequent words in order to avoid making phrases out of common words like "and the" or "this is".

You can see more details about their equation in my code comments [here](https://github.com/chrisjmccormick/word2vec_commented/blob/master/word2phrase.c#L389).

One thought I had for an alternate phrase recognition strategy would be to use the titles of all Wikipedia articles as your vocabulary.

# **Subsampling Frequent Words**

In part 1 of this tutorial, I showed how training samples were created from the source text, but I'll repeat it here. The below example shows some of the training samples (word pairs) we would take from the sentence "The quick brown fox jumps over the lazy dog." I've used a small window size of 2 just for the example. The word highlighted in blue is the input word.

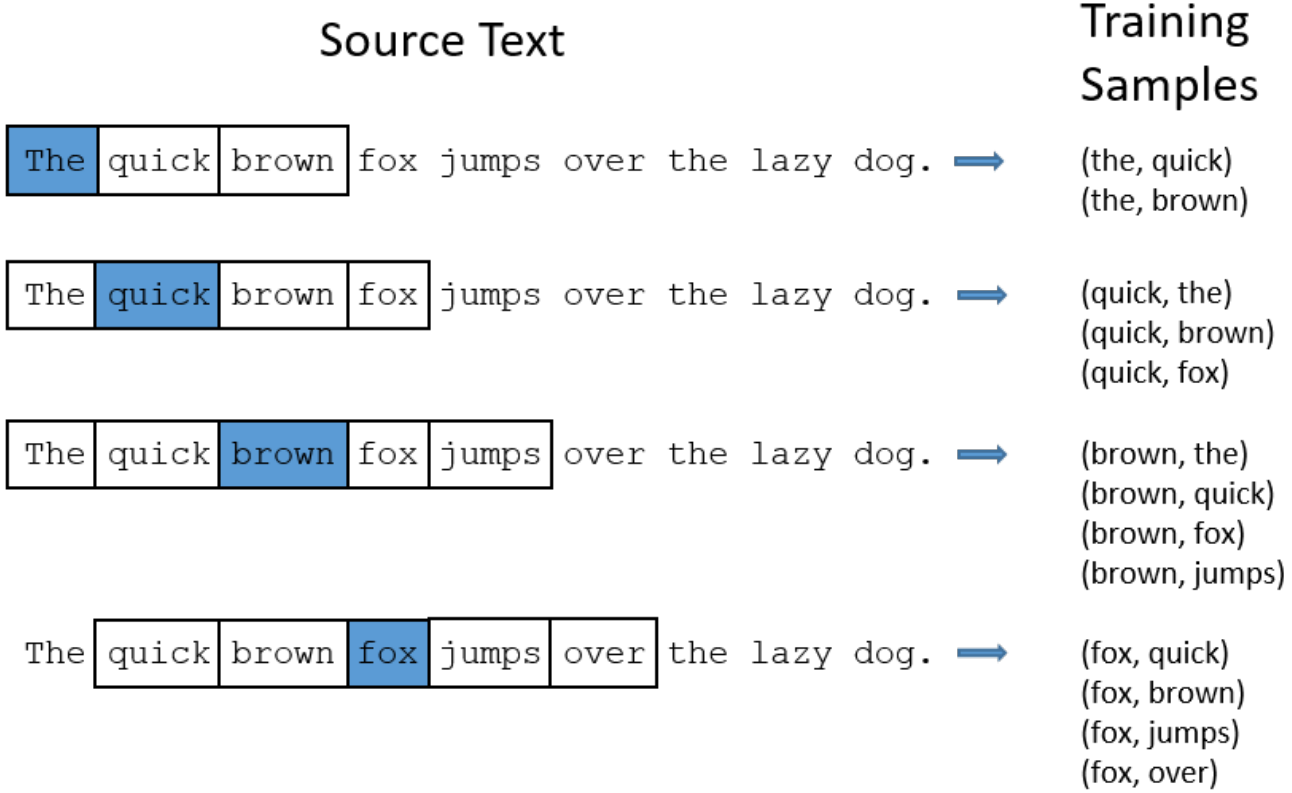

There are two "problems" with common words like "the":

- 1. When looking at word pairs, ("fox", "the") doesn't tell us much about the meaning of "fox". "the" appears in the context of pretty much every word.
- 2. We will have many more samples of ("the", ...) than we need to learn a good vector for "the".

Word2Vec implements a "subsampling" scheme to address this. For each word we encounter in our training text, there is a chance that we will effectively delete it from the text. The probability that we cut the word is related to the word's frequency.

If we have a window size of 10, and we remove a specific instance of "the" from our text:

- 1. As we train on the remaining words, "the" will not appear in any of their context windows.
- 2. We'll have 10 fewer training samples where "the" is the input word.

Note how these two effects help address the two problems stated above.

# **Sampling rate**

The word2vec C code implements an equation for calculating a probability with which to keep a given word in the vocabulary.

 $w_i$  is the word,  $z(w_i)$  is the fraction of the total words in the corpus that are that word. For example, if the word "peanut" occurs 1,000 times in a 1 billion word corpus, then  $z$  ('peanut') =  $1E-6$ .

There is also a parameter in the code named 'sample' which controls how much subsampling occurs, and the default value is 0.001. Smaller values of 'sample' mean words are less likely to be kept.

 $P(w<sub>i</sub>)$  is the probability of *keeping* the word:

$$
P(w_i) = \left(\sqrt{\frac{z(w_i)}{0.001}} + 1\right) \cdot \frac{0.001}{z(w_i)}
$$

You can plot this quickly in Google to see the shape.

# Graph for (sqrt(x/0.001)+1)\*0.001/x

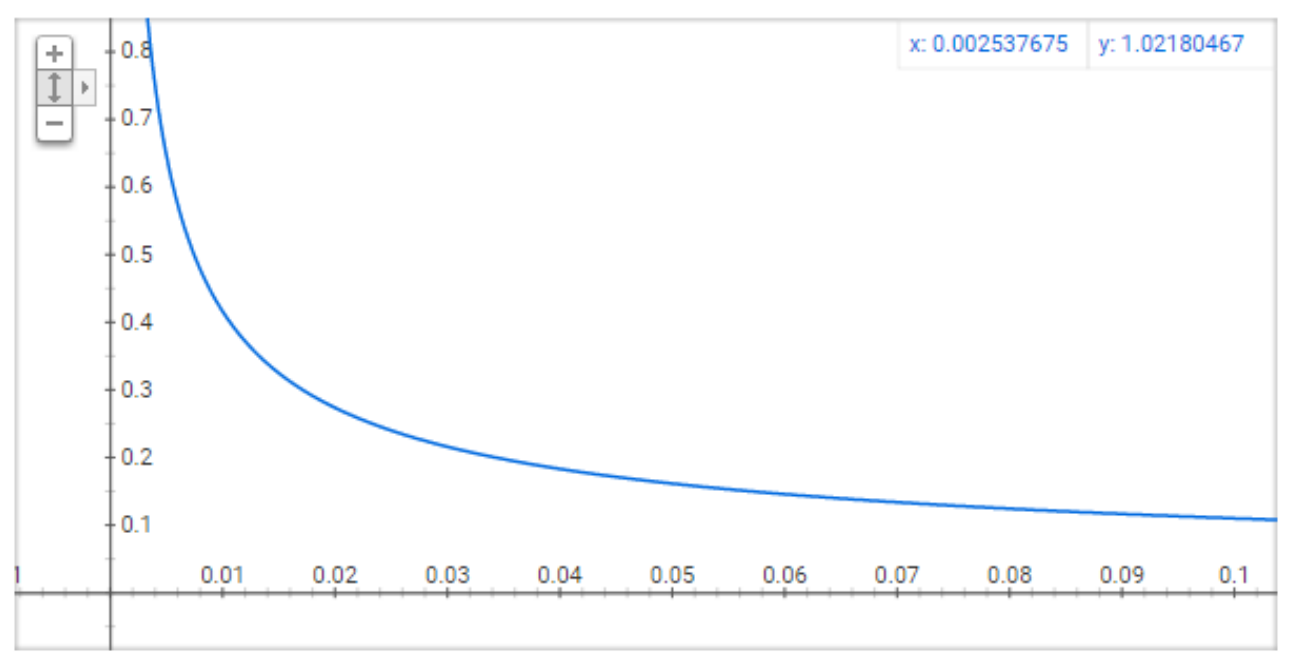

No single word should be a very large percentage of the corpus, so we want to look at pretty small values on the x-axis.

Here are some interesting points in this function (again this is using the default sample value of 0.001).

- $P(w_i) = 1.0$  (100% chance of being kept) when  $z(w_i) \leq 0.0026$ .
	- This means that only words which represent more than 0.26% of the total words will be subsampled.
- $P(w_i) = 0.5$  (50% chance of being kept) when  $z(w_i) = 0.00746$ .
- $P(w_i) = 0.033$  (3.3% chance of being kept) when  $z(w_i) = 1.0$ .
	- That is, if the corpus consisted entirely of word  $w_i$ , which of course is ridiculous.

You may notice that the paper defines this function a little differently than what's implemented in the C code, but I figure the C implementation is

the more authoritative version.

# **Negative Sampling**

Training a neural network means taking a training example and adjusting all of the neuron weights slightly so that it predicts that training sample more accurately. In other words, each training sample will tweak *all* of the weights in the neural network.

As we discussed above, the size of our word vocabulary means that our skipgram neural network has a tremendous number of weights, all of which would be updated slightly by every one of our billions of training samples!

Negative sampling addresses this by having each training sample only modify a small percentage of the weights, rather than all of them. Here's how it works.

When training the network on the word pair ("fox", "quick"), recall that the "label" or "correct output" of the network is a one-hot vector. That is, for the output neuron corresponding to "quick" to output a 1, and for *all* of the other thousands of output neurons to output a 0.

With negative sampling, we are instead going to randomly select just a small number of "negative" words (let's say 5) to update the weights for. (In this context, a "negative" word is one for which we want the network to output a 0 for). We will also still update the weights for our "positive" word (which is the word "quick" in our current example).

The paper says that selecting 5-20 words works well for smaller

datasets, and you can get away with only 2-5 words for large datasets.

Recall that the output layer of our model has a weight matrix that's 300 x 10,000. So we will just be updating the weights for our positive word ("quick"), plus the weights for 5 other words that we want to output 0. That's a total of 6 output neurons, and 1,800 weight values total. That's only 0.06% of the 3M weights in the output layer!

In the hidden layer, only the weights for the input word are updated (this is true whether you're using Negative Sampling or not).

# **Selecting Negative Samples**

The "negative samples" (that is, the 5 output words that we'll train to output 0) are chosen using a "unigram distribution".

Essentially, the probability for selecting a word as a negative sample is related to its frequency, with more frequent words being more likely to be selected as negative samples.

In the word2vec C implementation, you can see the equation for this probability. Each word is given a weight equal to it's frequency (word count) raised to the 3/4 power. The probability for a selecting a word is just it's weight divided by the sum of weights for all words.

$$
P(w_i) = \frac{f(w_i)^{3/4}}{\sum_{j=0}^n (f(w_j)^{3/4})}
$$

The decision to raise the frequency to the 3/4 power appears to be empirical; in their paper they say it outperformed other functions. You can look at the

shape of the function–just type this into Google: "plot  $y = x(3/4)$  and  $y = x''$ and then zoom in on the range  $x = [0, 1]$ . It has a slight curve that increases the value a little.

The way this selection is implemented in the C code is interesting. They have a large array with 100M elements (which they refer to as the unigram table). They fill this table with the index of each word in the vocabulary multiple times, and the number of times a word's index appears in the table is given by  $P({W}_i)$   $^*$  table\_size. Then, to actually select a negative sample, you just generate a random integer between 0 and 100M, and use the word at that index in the table. Since the higher probability words occur more times in the table, you're more likely to pick those.

# **Other Resources**

For the most detailed and accurate explanation of word2vec, you should check out the C code. I've published an extensively commented (but otherwise unaltered) version of the code [here.](https://github.com/chrisjmccormick/word2vec_commented)

I've also created a [post](http://mccormickml.com/2016/04/27/word2vec-resources/) with links to and descriptions of other word2vec tutorials, papers, and implementations.

# **Cite**

McCormick, C. (2017, January 11). *Word2Vec Tutorial Part 2 - Negative Sampling*. Retrieved from [http://www.mccormickml.com](http://www.mccormickml.com/)

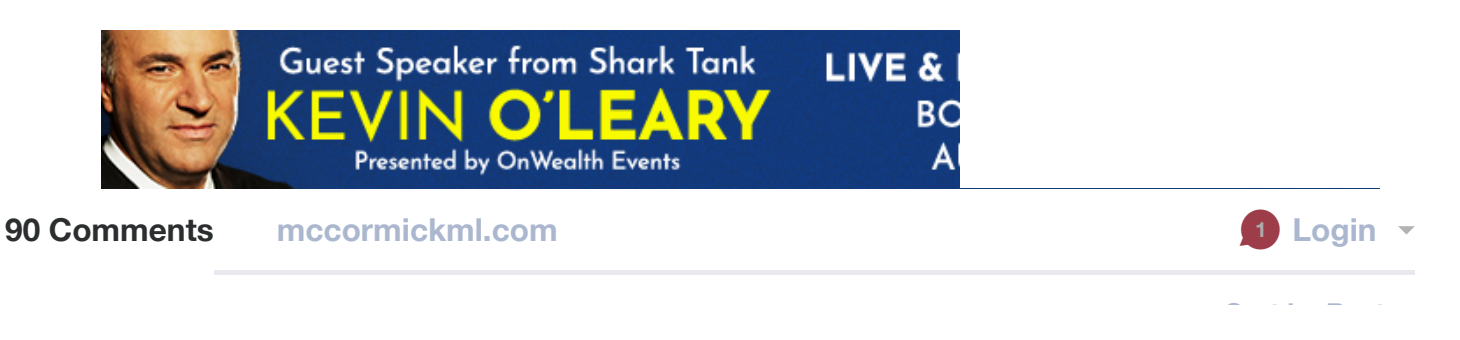

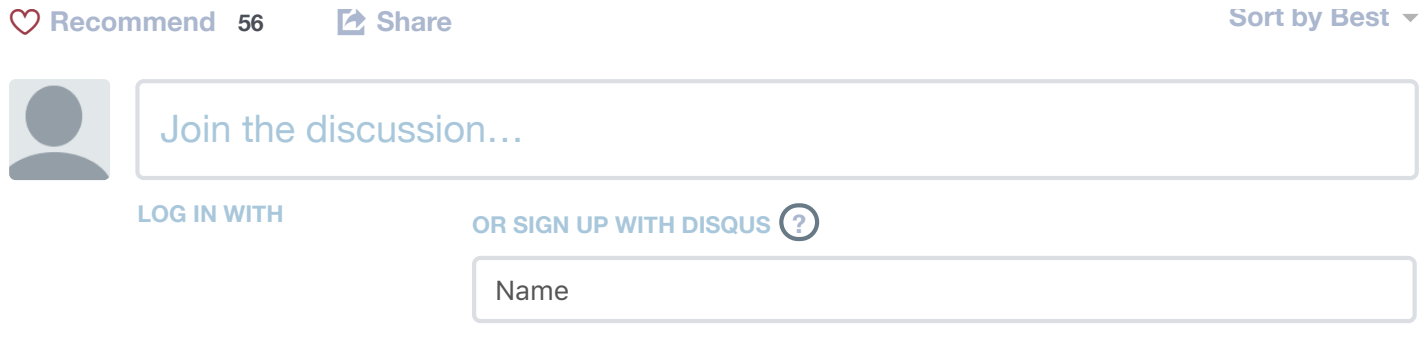

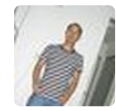

#### **[Yueting Liu](https://disqus.com/by/yuetingliu/)** • [a year ago](http://mccormickml.com/2017/01/11/word2vec-tutorial-part-2-negative-sampling/#comment-3222965506)

I have got a virtual map in my head about word2vec within a couple hours thanks to your posts. The concept doesn't seem daunting anymore. Your posts are so enlightening and easily understandable. Thank you so much for the wonderful work!!!

 $22 \wedge$   $\vert \vee \cdot$  [Reply](https://disqus.com/embed/comments/?base=default&f=mccormickml&t_i=%2F2017%2F01%2F11%2Fword2vec-tutorial-part-2-negative-sampling%2F&t_u=http%3A%2F%2Fmccormickml.com%2F2017%2F01%2F11%2Fword2vec-tutorial-part-2-negative-sampling%2F&t_e=Word2Vec%20Tutorial%20Part%202%20-%20Negative%20Sampling&t_d=Word2Vec%20Tutorial%20Part%202%20-%20Negative%20Sampling&t_t=Word2Vec%20Tutorial%20Part%202%20-%20Negative%20Sampling&s_o=default#)  $\cdot$  Share  $\overline{\ }$ 

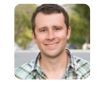

## **[Chris McCormick](https://disqus.com/by/mccormickml/)** Mod → [Yueting Liu](http://mccormickml.com/2017/01/11/word2vec-tutorial-part-2-negative-sampling/#comment-3222965506) • [a year ago](http://mccormickml.com/2017/01/11/word2vec-tutorial-part-2-negative-sampling/#comment-3226489880)

Awesome! Great to hear that it was so helpful--I enjoy writing these tutorials, and it's very rewarding to hear when they make a difference for people!

 $4 \wedge$   $\vert \vee \cdot$  [Reply](https://disqus.com/embed/comments/?base=default&f=mccormickml&t_i=%2F2017%2F01%2F11%2Fword2vec-tutorial-part-2-negative-sampling%2F&t_u=http%3A%2F%2Fmccormickml.com%2F2017%2F01%2F11%2Fword2vec-tutorial-part-2-negative-sampling%2F&t_e=Word2Vec%20Tutorial%20Part%202%20-%20Negative%20Sampling&t_d=Word2Vec%20Tutorial%20Part%202%20-%20Negative%20Sampling&t_t=Word2Vec%20Tutorial%20Part%202%20-%20Negative%20Sampling&s_o=default#)  $\cdot$  Share  $\rangle$ 

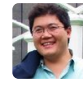

 $1 \wedge$   $\vee$  • [Reply](https://disqus.com/embed/comments/?base=default&f=mccormickml&t_i=%2F2017%2F01%2F11%2Fword2vec-tutorial-part-2-negative-sampling%2F&t_u=http%3A%2F%2Fmccormickml.com%2F2017%2F01%2F11%2Fword2vec-tutorial-part-2-negative-sampling%2F&t_e=Word2Vec%20Tutorial%20Part%202%20-%20Negative%20Sampling&t_d=Word2Vec%20Tutorial%20Part%202%20-%20Negative%20Sampling&t_t=Word2Vec%20Tutorial%20Part%202%20-%20Negative%20Sampling&s_o=default#) • Share › **[1mike12](https://disqus.com/by/1mike12/)** → [Yueting Liu](http://mccormickml.com/2017/01/11/word2vec-tutorial-part-2-negative-sampling/#comment-3222965506) • [6 months ago](http://mccormickml.com/2017/01/11/word2vec-tutorial-part-2-negative-sampling/#comment-3740733360) I agree, shit is lit up cuz

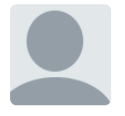

## **[Laurence Obi](https://disqus.com/by/laurenceobi/)** • [4 months ago](http://mccormickml.com/2017/01/11/word2vec-tutorial-part-2-negative-sampling/#comment-3867515410)

### Hi Chris,

Awesome post. Very insightful. However, I do have a question. I noticed that in the bid to reduce the amount of weights we'll have to update, frequently occurring words were paired and viewed as one word. Intuitively, that looks to me like we've just added an extra word (New York) while other versions of the word New that have not occurred with the word York would be treated as stand-alone. Am I entirely wrong to assume that the ultimate size of our one-hot encoded vector would grow in this regard? Thanks.

 $2 \wedge$   $\vert \vee$  • [Reply](https://disqus.com/embed/comments/?base=default&f=mccormickml&t_i=%2F2017%2F01%2F11%2Fword2vec-tutorial-part-2-negative-sampling%2F&t_u=http%3A%2F%2Fmccormickml.com%2F2017%2F01%2F11%2Fword2vec-tutorial-part-2-negative-sampling%2F&t_e=Word2Vec%20Tutorial%20Part%202%20-%20Negative%20Sampling&t_d=Word2Vec%20Tutorial%20Part%202%20-%20Negative%20Sampling&t_t=Word2Vec%20Tutorial%20Part%202%20-%20Negative%20Sampling&s_o=default#) • Share ›

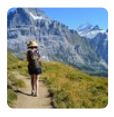

#### **[Jane](https://disqus.com/by/disqus_7RYgSA2afZ/)** • [2 years ago](http://mccormickml.com/2017/01/11/word2vec-tutorial-part-2-negative-sampling/#comment-3145521352)

 $2 \wedge$   $\vert \vee$  • [Reply](https://disqus.com/embed/comments/?base=default&f=mccormickml&t_i=%2F2017%2F01%2F11%2Fword2vec-tutorial-part-2-negative-sampling%2F&t_u=http%3A%2F%2Fmccormickml.com%2F2017%2F01%2F11%2Fword2vec-tutorial-part-2-negative-sampling%2F&t_e=Word2Vec%20Tutorial%20Part%202%20-%20Negative%20Sampling&t_d=Word2Vec%20Tutorial%20Part%202%20-%20Negative%20Sampling&t_t=Word2Vec%20Tutorial%20Part%202%20-%20Negative%20Sampling&s_o=default#) • Share › so aweeesome! Thanks Chris! Everything became soo clear! So much fun learn it all!

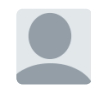

**[Chris McCormick](https://disqus.com/by/mccormickml/)** Mod → [Jane](http://mccormickml.com/2017/01/11/word2vec-tutorial-part-2-negative-sampling/#comment-3145521352) • [2 years ago](http://mccormickml.com/2017/01/11/word2vec-tutorial-part-2-negative-sampling/#comment-3148294888)

Haha, thanks, Jane! Great to hear that it was helpful.

• [Reply](https://disqus.com/embed/comments/?base=default&f=mccormickml&t_i=%2F2017%2F01%2F11%2Fword2vec-tutorial-part-2-negative-sampling%2F&t_u=http%3A%2F%2Fmccormickml.com%2F2017%2F01%2F11%2Fword2vec-tutorial-part-2-negative-sampling%2F&t_e=Word2Vec%20Tutorial%20Part%202%20-%20Negative%20Sampling&t_d=Word2Vec%20Tutorial%20Part%202%20-%20Negative%20Sampling&t_t=Word2Vec%20Tutorial%20Part%202%20-%20Negative%20Sampling&s_o=default#) • [△](https://disqus.com/embed/comments/?base=default&f=mccormickml&t_i=%2F2017%2F01%2F11%2Fword2vec-tutorial-part-2-negative-sampling%2F&t_u=http%3A%2F%2Fmccormickml.com%2F2017%2F01%2F11%2Fword2vec-tutorial-part-2-negative-sampling%2F&t_e=Word2Vec%20Tutorial%20Part%202%20-%20Negative%20Sampling&t_d=Word2Vec%20Tutorial%20Part%202%20-%20Negative%20Sampling&t_t=Word2Vec%20Tutorial%20Part%202%20-%20Negative%20Sampling&s_o=default#) [▽](https://disqus.com/embed/comments/?base=default&f=mccormickml&t_i=%2F2017%2F01%2F11%2Fword2vec-tutorial-part-2-negative-sampling%2F&t_u=http%3A%2F%2Fmccormickml.com%2F2017%2F01%2F11%2Fword2vec-tutorial-part-2-negative-sampling%2F&t_e=Word2Vec%20Tutorial%20Part%202%20-%20Negative%20Sampling&t_d=Word2Vec%20Tutorial%20Part%202%20-%20Negative%20Sampling&t_t=Word2Vec%20Tutorial%20Part%202%20-%20Negative%20Sampling&s_o=default#)  $\mathbf{S}$  is a set of  $\mathbf{S}$   $\land$  |  $\lor$  • Heply • Share ›

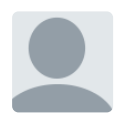

# **[George Ho](https://disqus.com/by/eigenfoo/)** • [3 months ago](http://mccormickml.com/2017/01/11/word2vec-tutorial-part-2-negative-sampling/#comment-3909457801)

Incredible post Chris! Really like the way you structured both tutorials: it's so helpful to understand the crux of an algorithm before moving on to the bells and whistles that make it work in practice. Wish more tutorials were like this!

 $1 \wedge$   $\vee$  • [Reply](https://disqus.com/embed/comments/?base=default&f=mccormickml&t_i=%2F2017%2F01%2F11%2Fword2vec-tutorial-part-2-negative-sampling%2F&t_u=http%3A%2F%2Fmccormickml.com%2F2017%2F01%2F11%2Fword2vec-tutorial-part-2-negative-sampling%2F&t_e=Word2Vec%20Tutorial%20Part%202%20-%20Negative%20Sampling&t_d=Word2Vec%20Tutorial%20Part%202%20-%20Negative%20Sampling&t_t=Word2Vec%20Tutorial%20Part%202%20-%20Negative%20Sampling&s_o=default#) • Share ›

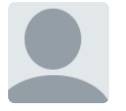

# **[fangchao liu](https://disqus.com/by/fangchaoliu/)** • [4 months ago](http://mccormickml.com/2017/01/11/word2vec-tutorial-part-2-negative-sampling/#comment-3849634463)

Thanks a lot for your awesome blog! But I got a question about the negative sampling process while reading. In the paper, it'll sample some negative words to which the outputs are expected zeros, but what if the sampled word is occasionally in the comtext of the input word? Form example, sentence is "The quick brown fox jumps over the lazy dog", input word is "fox", the positive word is "jumps", and one sampled word is "brown". Will this situation result in some errors?

 $1 \wedge$   $\vee$  • [Reply](https://disqus.com/embed/comments/?base=default&f=mccormickml&t_i=%2F2017%2F01%2F11%2Fword2vec-tutorial-part-2-negative-sampling%2F&t_u=http%3A%2F%2Fmccormickml.com%2F2017%2F01%2F11%2Fword2vec-tutorial-part-2-negative-sampling%2F&t_e=Word2Vec%20Tutorial%20Part%202%20-%20Negative%20Sampling&t_d=Word2Vec%20Tutorial%20Part%202%20-%20Negative%20Sampling&t_t=Word2Vec%20Tutorial%20Part%202%20-%20Negative%20Sampling&s_o=default#) • Share ›

# **[Ben Bowles](https://disqus.com/by/benbowles/)** • [a year ago](http://mccormickml.com/2017/01/11/word2vec-tutorial-part-2-negative-sampling/#comment-3249931410)

Thanks for the great tutorial.

About this comment "Recall that the output layer of our model has a weight matrix that's 300 x 10,000. So we will just be updating the weights for our positive word ("quick"), plus the weights for 5 other words that we want to output 0. That's a total of 6 output neurons, and 1,800 weight values total. That's only 0.06% of the 3M weights in the output layer!"

Should this actually be 3600 weights total for each training example, given that we have an embedding matrix and an matrix of weights, and BOTH involve updating 1800 weights (300 X 6 neurons)? (Both of which should be whatever dimension you are using for your embeddings multiplied by vocab size)?

 $1 \wedge$   $\vee$  • [Reply](https://disqus.com/embed/comments/?base=default&f=mccormickml&t_i=%2F2017%2F01%2F11%2Fword2vec-tutorial-part-2-negative-sampling%2F&t_u=http%3A%2F%2Fmccormickml.com%2F2017%2F01%2F11%2Fword2vec-tutorial-part-2-negative-sampling%2F&t_e=Word2Vec%20Tutorial%20Part%202%20-%20Negative%20Sampling&t_d=Word2Vec%20Tutorial%20Part%202%20-%20Negative%20Sampling&t_t=Word2Vec%20Tutorial%20Part%202%20-%20Negative%20Sampling&s_o=default#) • Share ›

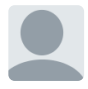

**[Chris McCormick](https://disqus.com/by/mccormickml/)** Mod → [Ben Bowles](http://mccormickml.com/2017/01/11/word2vec-tutorial-part-2-negative-sampling/#comment-3249931410) • [a year ago](http://mccormickml.com/2017/01/11/word2vec-tutorial-part-2-negative-sampling/#comment-3251712600)

Hi Ben, thanks for the comment.

In my comment I'm talking specifically about the output layer. If you include the hidden layer, then yes, there are more weights updated. The number of weights updated in the hidden layer is only 300, though, not 1800, because there is only a single input word.

So the total for the whole network is 2,100. 300 weights in the hidden layer for the

input word, plus 6 x 300 weights in the output layer for the positive word and five negative samples.

And yes, you would replace "300" with whatever dimension you are using for your word embeddings. The vocabulary size does \*not\* factor into this, though--you're just working with one input word and 6 output words, so the size of your vocabulary doesn't impact this.

## Hope that helps! Thanks!

 $\lambda \sim \cdot$  [Reply](https://disqus.com/embed/comments/?base=default&f=mccormickml&t_i=%2F2017%2F01%2F11%2Fword2vec-tutorial-part-2-negative-sampling%2F&t_u=http%3A%2F%2Fmccormickml.com%2F2017%2F01%2F11%2Fword2vec-tutorial-part-2-negative-sampling%2F&t_e=Word2Vec%20Tutorial%20Part%202%20-%20Negative%20Sampling&t_d=Word2Vec%20Tutorial%20Part%202%20-%20Negative%20Sampling&t_t=Word2Vec%20Tutorial%20Part%202%20-%20Negative%20Sampling&s_o=default#) • Share »

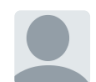

## **[Ben Bowles](https://disqus.com/by/benbowles/) → [Chris McCormick](http://mccormickml.com/2017/01/11/word2vec-tutorial-part-2-negative-sampling/#comment-3251712600) • [a year ago](http://mccormickml.com/2017/01/11/word2vec-tutorial-part-2-negative-sampling/#comment-3254781186)**

This is super helpful, I appreciate this. My intuition (however naive it may be) was that the embeddings in the hidden layer for the negative sample words should also be updated as they are relevant to the loss function. Why is this not the case? I suppose I may have to drill down into the equation for backprop to find out. I suppose it has to do with the fact that when the onehot vector is propagated forward in the network, it amounts to selecting only the embedding that corresponds to the target word.

 $\lambda \sim \cdot$  [Reply](https://disqus.com/embed/comments/?base=default&f=mccormickml&t_i=%2F2017%2F01%2F11%2Fword2vec-tutorial-part-2-negative-sampling%2F&t_u=http%3A%2F%2Fmccormickml.com%2F2017%2F01%2F11%2Fword2vec-tutorial-part-2-negative-sampling%2F&t_e=Word2Vec%20Tutorial%20Part%202%20-%20Negative%20Sampling&t_d=Word2Vec%20Tutorial%20Part%202%20-%20Negative%20Sampling&t_t=Word2Vec%20Tutorial%20Part%202%20-%20Negative%20Sampling&s_o=default#) • Share »

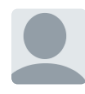

#### **[Chris McCormick](https://disqus.com/by/mccormickml/)** Mod → [Ben Bowles](http://mccormickml.com/2017/01/11/word2vec-tutorial-part-2-negative-sampling/#comment-3254781186) • [a year ago](http://mccormickml.com/2017/01/11/word2vec-tutorial-part-2-negative-sampling/#comment-3255175391)

That's exactly right--the derivative of the model with respect to the weights of any other word besides our input word is going to be zero.

 $\lambda \sim \cdot$  [Reply](https://disqus.com/embed/comments/?base=default&f=mccormickml&t_i=%2F2017%2F01%2F11%2Fword2vec-tutorial-part-2-negative-sampling%2F&t_u=http%3A%2F%2Fmccormickml.com%2F2017%2F01%2F11%2Fword2vec-tutorial-part-2-negative-sampling%2F&t_e=Word2Vec%20Tutorial%20Part%202%20-%20Negative%20Sampling&t_d=Word2Vec%20Tutorial%20Part%202%20-%20Negative%20Sampling&t_t=Word2Vec%20Tutorial%20Part%202%20-%20Negative%20Sampling&s_o=default#) • Share » Hit me up on [LinkedIn](https://disq.us/url?url=https%3A%2F%2Fwww.linkedin.com%2Fin%2Fchris-mccormick-38219b30%2F%3AG4BXPkZAiRhX8pwUTQUEw_tQfuA&cuid=4098777)!

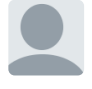

# **[Leland Milton Drake](https://disqus.com/by/LelandMiltonDrake/) → [Chris McCormick](http://mccormickml.com/2017/01/11/word2vec-tutorial-part-2-negative-sampling/#comment-3255175391) • [10 months ago](http://mccormickml.com/2017/01/11/word2vec-tutorial-part-2-negative-sampling/#comment-3553620502)** Hey Chris,

When you say that only 300 weights in the hidden layer are updated, are you assuming that the training is done with a minibatch of size 1?

I think if the minibatch is greater than 1, then the number of weights that will be updated in the hidden layer is 300 x number of unique input words in that minibatch.

Please correct me if I am wrong.

And thank you so much for writing this post. It makes reading the academic papers so much easier!

 $23 \wedge$   $\vert \vee$  • [Reply](https://disqus.com/embed/comments/?base=default&f=mccormickml&t_i=%2F2017%2F01%2F11%2Fword2vec-tutorial-part-2-negative-sampling%2F&t_u=http%3A%2F%2Fmccormickml.com%2F2017%2F01%2F11%2Fword2vec-tutorial-part-2-negative-sampling%2F&t_e=Word2Vec%20Tutorial%20Part%202%20-%20Negative%20Sampling&t_d=Word2Vec%20Tutorial%20Part%202%20-%20Negative%20Sampling&t_t=Word2Vec%20Tutorial%20Part%202%20-%20Negative%20Sampling&s_o=default#) • Share ›

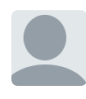

**[Chris McCormick](https://disqus.com/by/mccormickml/)** Mod → [Leland Milton Drake](http://mccormickml.com/2017/01/11/word2vec-tutorial-part-2-negative-sampling/#comment-3553620502) • [10 months ago](http://mccormickml.com/2017/01/11/word2vec-tutorial-part-2-negative-sampling/#comment-3575056319) Hi Leleand, that's correct--I'm just saying that there are only 300 weights updated per input word.

 $1 \wedge$   $\vee$  • [Reply](https://disqus.com/embed/comments/?base=default&f=mccormickml&t_i=%2F2017%2F01%2F11%2Fword2vec-tutorial-part-2-negative-sampling%2F&t_u=http%3A%2F%2Fmccormickml.com%2F2017%2F01%2F11%2Fword2vec-tutorial-part-2-negative-sampling%2F&t_e=Word2Vec%20Tutorial%20Part%202%20-%20Negative%20Sampling&t_d=Word2Vec%20Tutorial%20Part%202%20-%20Negative%20Sampling&t_t=Word2Vec%20Tutorial%20Part%202%20-%20Negative%20Sampling&s_o=default#) • Share ›

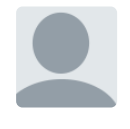

## **[Gabriel Falcones](https://disqus.com/by/gabrielfalcones/)** • [20 days ago](http://mccormickml.com/2017/01/11/word2vec-tutorial-part-2-negative-sampling/#comment-4004122490)

Truly a great explanation!! Thanks for the tutorial!!

 $\lambda \sim \cdot$  [Reply](https://disqus.com/embed/comments/?base=default&f=mccormickml&t_i=%2F2017%2F01%2F11%2Fword2vec-tutorial-part-2-negative-sampling%2F&t_u=http%3A%2F%2Fmccormickml.com%2F2017%2F01%2F11%2Fword2vec-tutorial-part-2-negative-sampling%2F&t_e=Word2Vec%20Tutorial%20Part%202%20-%20Negative%20Sampling&t_d=Word2Vec%20Tutorial%20Part%202%20-%20Negative%20Sampling&t_t=Word2Vec%20Tutorial%20Part%202%20-%20Negative%20Sampling&s_o=default#) • Share »

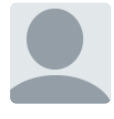

# **[Rajani M](https://disqus.com/by/disqus_eNU14EbSLN/)** • [2 months ago](http://mccormickml.com/2017/01/11/word2vec-tutorial-part-2-negative-sampling/#comment-3952469735)

Hi. I have doubt on skipgram.

Consider the window size 5 and sentence contains less than 5 words. Whether this kind of sentence trains? or ignores?

 $\lambda \sim \cdot$  [Reply](https://disqus.com/embed/comments/?base=default&f=mccormickml&t_i=%2F2017%2F01%2F11%2Fword2vec-tutorial-part-2-negative-sampling%2F&t_u=http%3A%2F%2Fmccormickml.com%2F2017%2F01%2F11%2Fword2vec-tutorial-part-2-negative-sampling%2F&t_e=Word2Vec%20Tutorial%20Part%202%20-%20Negative%20Sampling&t_d=Word2Vec%20Tutorial%20Part%202%20-%20Negative%20Sampling&t_t=Word2Vec%20Tutorial%20Part%202%20-%20Negative%20Sampling&s_o=default#) • Share »

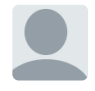

**[Andres Suarez](https://disqus.com/by/disqus_kxONiRr4Ot/) → [Rajani M](http://mccormickml.com/2017/01/11/word2vec-tutorial-part-2-negative-sampling/#comment-3952469735) · [2 months ago](http://mccormickml.com/2017/01/11/word2vec-tutorial-part-2-negative-sampling/#comment-3954010648)** 

It will train with the available words only.

 $\lambda \sim \cdot$  [Reply](https://disqus.com/embed/comments/?base=default&f=mccormickml&t_i=%2F2017%2F01%2F11%2Fword2vec-tutorial-part-2-negative-sampling%2F&t_u=http%3A%2F%2Fmccormickml.com%2F2017%2F01%2F11%2Fword2vec-tutorial-part-2-negative-sampling%2F&t_e=Word2Vec%20Tutorial%20Part%202%20-%20Negative%20Sampling&t_d=Word2Vec%20Tutorial%20Part%202%20-%20Negative%20Sampling&t_t=Word2Vec%20Tutorial%20Part%202%20-%20Negative%20Sampling&s_o=default#) • Share »

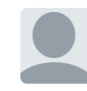

**[Rajani M](https://disqus.com/by/disqus_eNU14EbSLN/)** → [Andres Suarez](http://mccormickml.com/2017/01/11/word2vec-tutorial-part-2-negative-sampling/#comment-3954010648) • [2 months ago](http://mccormickml.com/2017/01/11/word2vec-tutorial-part-2-negative-sampling/#comment-3954098530)

you mean, It will train the words even though sentence contains less than five words, right?

 $\lambda \sim \cdot$  [Reply](https://disqus.com/embed/comments/?base=default&f=mccormickml&t_i=%2F2017%2F01%2F11%2Fword2vec-tutorial-part-2-negative-sampling%2F&t_u=http%3A%2F%2Fmccormickml.com%2F2017%2F01%2F11%2Fword2vec-tutorial-part-2-negative-sampling%2F&t_e=Word2Vec%20Tutorial%20Part%202%20-%20Negative%20Sampling&t_d=Word2Vec%20Tutorial%20Part%202%20-%20Negative%20Sampling&t_t=Word2Vec%20Tutorial%20Part%202%20-%20Negative%20Sampling&s_o=default#) • Share »

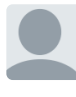

# **[Andres Suarez](https://disqus.com/by/disqus_kxONiRr4Ot/) → [Rajani M](http://mccormickml.com/2017/01/11/word2vec-tutorial-part-2-negative-sampling/#comment-3954098530) · [2 months ago](http://mccormickml.com/2017/01/11/word2vec-tutorial-part-2-negative-sampling/#comment-3955337505)**

Indeed, it will train a sentence with less words than needed by the window, and it will use only the available words.

 $\lambda \sim \cdot$  [Reply](https://disqus.com/embed/comments/?base=default&f=mccormickml&t_i=%2F2017%2F01%2F11%2Fword2vec-tutorial-part-2-negative-sampling%2F&t_u=http%3A%2F%2Fmccormickml.com%2F2017%2F01%2F11%2Fword2vec-tutorial-part-2-negative-sampling%2F&t_e=Word2Vec%20Tutorial%20Part%202%20-%20Negative%20Sampling&t_d=Word2Vec%20Tutorial%20Part%202%20-%20Negative%20Sampling&t_t=Word2Vec%20Tutorial%20Part%202%20-%20Negative%20Sampling&s_o=default#) • Share »

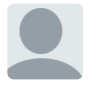

**[Rajani M](https://disqus.com/by/disqus_eNU14EbSLN/)** → [Andres Suarez](http://mccormickml.com/2017/01/11/word2vec-tutorial-part-2-negative-sampling/#comment-3955337505) • [2 months ago](http://mccormickml.com/2017/01/11/word2vec-tutorial-part-2-negative-sampling/#comment-3955734339)

Thank you so much. This helped me lot.

 $\lambda \sim \cdot$  [Reply](https://disqus.com/embed/comments/?base=default&f=mccormickml&t_i=%2F2017%2F01%2F11%2Fword2vec-tutorial-part-2-negative-sampling%2F&t_u=http%3A%2F%2Fmccormickml.com%2F2017%2F01%2F11%2Fword2vec-tutorial-part-2-negative-sampling%2F&t_e=Word2Vec%20Tutorial%20Part%202%20-%20Negative%20Sampling&t_d=Word2Vec%20Tutorial%20Part%202%20-%20Negative%20Sampling&t_t=Word2Vec%20Tutorial%20Part%202%20-%20Negative%20Sampling&s_o=default#) • Share »

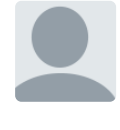

#### **[adante](https://disqus.com/by/adante/)** • [5 months ago](http://mccormickml.com/2017/01/11/word2vec-tutorial-part-2-negative-sampling/#comment-3825240660)

Thank you - this is around the fifth word2vec tutorial I've read and the first that has made sense!

 $\lambda \sim \cdot$  [Reply](https://disqus.com/embed/comments/?base=default&f=mccormickml&t_i=%2F2017%2F01%2F11%2Fword2vec-tutorial-part-2-negative-sampling%2F&t_u=http%3A%2F%2Fmccormickml.com%2F2017%2F01%2F11%2Fword2vec-tutorial-part-2-negative-sampling%2F&t_e=Word2Vec%20Tutorial%20Part%202%20-%20Negative%20Sampling&t_d=Word2Vec%20Tutorial%20Part%202%20-%20Negative%20Sampling&t_t=Word2Vec%20Tutorial%20Part%202%20-%20Negative%20Sampling&s_o=default#) • Share »

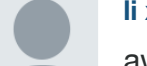

#### **[li xiang](https://disqus.com/by/disqus_hwlXOiKaXE/)** • [5 months ago](http://mccormickml.com/2017/01/11/word2vec-tutorial-part-2-negative-sampling/#comment-3781748886)

awesome! i am a student from china ,I had read a lot of papers about word2vec.I still can not understand it. after read your post, i finally figured out the insight of word2vec<sub>s</sub> thanks a lot<sub>o</sub>

 $\lambda \sim \cdot$  [Reply](https://disqus.com/embed/comments/?base=default&f=mccormickml&t_i=%2F2017%2F01%2F11%2Fword2vec-tutorial-part-2-negative-sampling%2F&t_u=http%3A%2F%2Fmccormickml.com%2F2017%2F01%2F11%2Fword2vec-tutorial-part-2-negative-sampling%2F&t_e=Word2Vec%20Tutorial%20Part%202%20-%20Negative%20Sampling&t_d=Word2Vec%20Tutorial%20Part%202%20-%20Negative%20Sampling&t_t=Word2Vec%20Tutorial%20Part%202%20-%20Negative%20Sampling&s_o=default#) • Share »

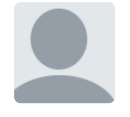

# **[Aakash Tripathi](https://disqus.com/by/disqus_x38pgloypp/)** • [6 months ago](http://mccormickml.com/2017/01/11/word2vec-tutorial-part-2-negative-sampling/#comment-3767346127)

# A great blog!!

Got a query in the end- In negative sampling, if weights for "more likely" words are tuned more often in output layer, then if a word is very infrequent (ex - it comes only once in the entire corpus), how'd it's weights be updated?

 $\lambda \sim \cdot$  [Reply](https://disqus.com/embed/comments/?base=default&f=mccormickml&t_i=%2F2017%2F01%2F11%2Fword2vec-tutorial-part-2-negative-sampling%2F&t_u=http%3A%2F%2Fmccormickml.com%2F2017%2F01%2F11%2Fword2vec-tutorial-part-2-negative-sampling%2F&t_e=Word2Vec%20Tutorial%20Part%202%20-%20Negative%20Sampling&t_d=Word2Vec%20Tutorial%20Part%202%20-%20Negative%20Sampling&t_t=Word2Vec%20Tutorial%20Part%202%20-%20Negative%20Sampling&s_o=default#) • Share »

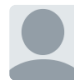

### **[Andres Suarez](https://disqus.com/by/disqus_kxONiRr4Ot/)** → [Aakash Tripathi](http://mccormickml.com/2017/01/11/word2vec-tutorial-part-2-negative-sampling/#comment-3767346127) • [2 months ago](http://mccormickml.com/2017/01/11/word2vec-tutorial-part-2-negative-sampling/#comment-3954014238)

The weights for a word, the word vector itself, is just updated when the word occurs as input. The negative sampling affects the weights of the output layer, which are not considered in the final vector model. Looking at the implementation, there's also a parameter which cuts down words that occur less times than a threshold (which is a parameter), so a hapax legomenon (a word occuring only once in a corpus) it might not even appear in any training pair, unless you set your threshold to 1.

 $\lambda \sim \cdot$  [Reply](https://disqus.com/embed/comments/?base=default&f=mccormickml&t_i=%2F2017%2F01%2F11%2Fword2vec-tutorial-part-2-negative-sampling%2F&t_u=http%3A%2F%2Fmccormickml.com%2F2017%2F01%2F11%2Fword2vec-tutorial-part-2-negative-sampling%2F&t_e=Word2Vec%20Tutorial%20Part%202%20-%20Negative%20Sampling&t_d=Word2Vec%20Tutorial%20Part%202%20-%20Negative%20Sampling&t_t=Word2Vec%20Tutorial%20Part%202%20-%20Negative%20Sampling&s_o=default#) • Share »

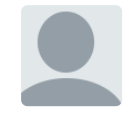

# **[Deepak Sharma](https://disqus.com/by/disqus_Qg4pvN2Hta/)** • [6 months ago](http://mccormickml.com/2017/01/11/word2vec-tutorial-part-2-negative-sampling/#comment-3753918038)

Amazingly explained! I am grateful.

 $\lambda \sim \cdot$  [Reply](https://disqus.com/embed/comments/?base=default&f=mccormickml&t_i=%2F2017%2F01%2F11%2Fword2vec-tutorial-part-2-negative-sampling%2F&t_u=http%3A%2F%2Fmccormickml.com%2F2017%2F01%2F11%2Fword2vec-tutorial-part-2-negative-sampling%2F&t_e=Word2Vec%20Tutorial%20Part%202%20-%20Negative%20Sampling&t_d=Word2Vec%20Tutorial%20Part%202%20-%20Negative%20Sampling&t_t=Word2Vec%20Tutorial%20Part%202%20-%20Negative%20Sampling&s_o=default#) • Share »

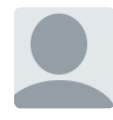

# **[Janina Nuber](https://disqus.com/by/janinanuber/)** • [9 months ago](http://mccormickml.com/2017/01/11/word2vec-tutorial-part-2-negative-sampling/#comment-3638256963)

Really nicely explained. Yet I have one question - what is the intuition behind this: "The paper says that selecting 5-20 words works well for smaller datasets, and you can get away with only 2-5 words for large datasets."

I would have expected quite the opposite - that one needs more negative samples in large datasets than in small datasets. Is it because smaller datasets are more prone to overfitting, so I need more negative samples to compensate for that?

 $\lambda \sim \cdot$  [Reply](https://disqus.com/embed/comments/?base=default&f=mccormickml&t_i=%2F2017%2F01%2F11%2Fword2vec-tutorial-part-2-negative-sampling%2F&t_u=http%3A%2F%2Fmccormickml.com%2F2017%2F01%2F11%2Fword2vec-tutorial-part-2-negative-sampling%2F&t_e=Word2Vec%20Tutorial%20Part%202%20-%20Negative%20Sampling&t_d=Word2Vec%20Tutorial%20Part%202%20-%20Negative%20Sampling&t_t=Word2Vec%20Tutorial%20Part%202%20-%20Negative%20Sampling&s_o=default#) • Share » Thanks so much!

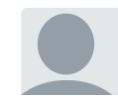

### **[Ziyue Jin](https://disqus.com/by/ziyuejin/)** • [9 months ago](http://mccormickml.com/2017/01/11/word2vec-tutorial-part-2-negative-sampling/#comment-3605412530)

Thank you very much. I am newbie to this area and your visualization helped me a lot. I

have a clear picture of why skip-gram model is good.

 $\lambda \sim \cdot$  [Reply](https://disqus.com/embed/comments/?base=default&f=mccormickml&t_i=%2F2017%2F01%2F11%2Fword2vec-tutorial-part-2-negative-sampling%2F&t_u=http%3A%2F%2Fmccormickml.com%2F2017%2F01%2F11%2Fword2vec-tutorial-part-2-negative-sampling%2F&t_e=Word2Vec%20Tutorial%20Part%202%20-%20Negative%20Sampling&t_d=Word2Vec%20Tutorial%20Part%202%20-%20Negative%20Sampling&t_t=Word2Vec%20Tutorial%20Part%202%20-%20Negative%20Sampling&s_o=default#) • Share »

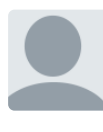

### **[Joey Bose](https://disqus.com/by/joeybose/)** • [10 months ago](http://mccormickml.com/2017/01/11/word2vec-tutorial-part-2-negative-sampling/#comment-3571848676)

So the subsampling P(w\_i) is not really a probability as its not bounded between 0-1. Case in point try it for 1e-6 and you get a 1000 something, threw me for quite a loop when i was coding this.

 $\lambda \sim \cdot$  [Reply](https://disqus.com/embed/comments/?base=default&f=mccormickml&t_i=%2F2017%2F01%2F11%2Fword2vec-tutorial-part-2-negative-sampling%2F&t_u=http%3A%2F%2Fmccormickml.com%2F2017%2F01%2F11%2Fword2vec-tutorial-part-2-negative-sampling%2F&t_e=Word2Vec%20Tutorial%20Part%202%20-%20Negative%20Sampling&t_d=Word2Vec%20Tutorial%20Part%202%20-%20Negative%20Sampling&t_t=Word2Vec%20Tutorial%20Part%202%20-%20Negative%20Sampling&s_o=default#) • Share »

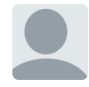

**[Chris McCormick](https://disqus.com/by/mccormickml/)** Mod → [Joey Bose](http://mccormickml.com/2017/01/11/word2vec-tutorial-part-2-negative-sampling/#comment-3571848676) • [10 months ago](http://mccormickml.com/2017/01/11/word2vec-tutorial-part-2-negative-sampling/#comment-3575061967) Yeah, good point. You can see that in the plot of P(w\_i).

 $\lambda \sim \cdot$  [Reply](https://disqus.com/embed/comments/?base=default&f=mccormickml&t_i=%2F2017%2F01%2F11%2Fword2vec-tutorial-part-2-negative-sampling%2F&t_u=http%3A%2F%2Fmccormickml.com%2F2017%2F01%2F11%2Fword2vec-tutorial-part-2-negative-sampling%2F&t_e=Word2Vec%20Tutorial%20Part%202%20-%20Negative%20Sampling&t_d=Word2Vec%20Tutorial%20Part%202%20-%20Negative%20Sampling&t_t=Word2Vec%20Tutorial%20Part%202%20-%20Negative%20Sampling&s_o=default#) • Share »

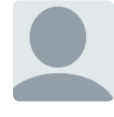

**[Robik Shrestha](https://disqus.com/by/robikshrestha/)** • [10 months ago](http://mccormickml.com/2017/01/11/word2vec-tutorial-part-2-negative-sampling/#comment-3566335817) Yet again crystal clear!

 $\lambda \sim \cdot$  [Reply](https://disqus.com/embed/comments/?base=default&f=mccormickml&t_i=%2F2017%2F01%2F11%2Fword2vec-tutorial-part-2-negative-sampling%2F&t_u=http%3A%2F%2Fmccormickml.com%2F2017%2F01%2F11%2Fword2vec-tutorial-part-2-negative-sampling%2F&t_e=Word2Vec%20Tutorial%20Part%202%20-%20Negative%20Sampling&t_d=Word2Vec%20Tutorial%20Part%202%20-%20Negative%20Sampling&t_t=Word2Vec%20Tutorial%20Part%202%20-%20Negative%20Sampling&s_o=default#) • Share »

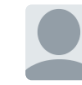

 $\lambda \sim \cdot$  [Reply](https://disqus.com/embed/comments/?base=default&f=mccormickml&t_i=%2F2017%2F01%2F11%2Fword2vec-tutorial-part-2-negative-sampling%2F&t_u=http%3A%2F%2Fmccormickml.com%2F2017%2F01%2F11%2Fword2vec-tutorial-part-2-negative-sampling%2F&t_e=Word2Vec%20Tutorial%20Part%202%20-%20Negative%20Sampling&t_d=Word2Vec%20Tutorial%20Part%202%20-%20Negative%20Sampling&t_t=Word2Vec%20Tutorial%20Part%202%20-%20Negative%20Sampling&s_o=default#) • Share » **[Chris McCormick](https://disqus.com/by/mccormickml/) Mod** > [Robik Shrestha](http://mccormickml.com/2017/01/11/word2vec-tutorial-part-2-negative-sampling/#comment-3566335817) • [10 months ago](http://mccormickml.com/2017/01/11/word2vec-tutorial-part-2-negative-sampling/#comment-3575058890) Thanks!

# **[kasa](https://disqus.com/by/disqus_CIFy2KBLjO/)** • [a year ago](http://mccormickml.com/2017/01/11/word2vec-tutorial-part-2-negative-sampling/#comment-3510542609)

Hi Chris! Great article, really helpful. Keep up the good work. I just wanted to know your opinion on -ve sampling. The reason why we go for backpropagation is to calculate the derivative of Error WRT various weights. If we do -ve sampling, I feel that we are not capturing the true derivative of error entirely; rather we are approximating its value. Is this understanding correct?

 $\lambda \sim \cdot$  [Reply](https://disqus.com/embed/comments/?base=default&f=mccormickml&t_i=%2F2017%2F01%2F11%2Fword2vec-tutorial-part-2-negative-sampling%2F&t_u=http%3A%2F%2Fmccormickml.com%2F2017%2F01%2F11%2Fword2vec-tutorial-part-2-negative-sampling%2F&t_e=Word2Vec%20Tutorial%20Part%202%20-%20Negative%20Sampling&t_d=Word2Vec%20Tutorial%20Part%202%20-%20Negative%20Sampling&t_t=Word2Vec%20Tutorial%20Part%202%20-%20Negative%20Sampling&s_o=default#) • Share »

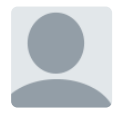

### **[Vineet John](https://disqus.com/by/vineet_john/)** • [a year ago](http://mccormickml.com/2017/01/11/word2vec-tutorial-part-2-negative-sampling/#comment-3473526154)

Neat blog! Needed a refresher on Negative Sampling and this was perfect.

 $\lambda \sim \cdot$  [Reply](https://disqus.com/embed/comments/?base=default&f=mccormickml&t_i=%2F2017%2F01%2F11%2Fword2vec-tutorial-part-2-negative-sampling%2F&t_u=http%3A%2F%2Fmccormickml.com%2F2017%2F01%2F11%2Fword2vec-tutorial-part-2-negative-sampling%2F&t_e=Word2Vec%20Tutorial%20Part%202%20-%20Negative%20Sampling&t_d=Word2Vec%20Tutorial%20Part%202%20-%20Negative%20Sampling&t_t=Word2Vec%20Tutorial%20Part%202%20-%20Negative%20Sampling&s_o=default#) • Share »

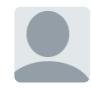

 $\vert \, \cdot \, \vert \, \cdot \, \cdot$  [Reply](https://disqus.com/embed/comments/?base=default&f=mccormickml&t_i=%2F2017%2F01%2F11%2Fword2vec-tutorial-part-2-negative-sampling%2F&t_u=http%3A%2F%2Fmccormickml.com%2F2017%2F01%2F11%2Fword2vec-tutorial-part-2-negative-sampling%2F&t_e=Word2Vec%20Tutorial%20Part%202%20-%20Negative%20Sampling&t_d=Word2Vec%20Tutorial%20Part%202%20-%20Negative%20Sampling&t_t=Word2Vec%20Tutorial%20Part%202%20-%20Negative%20Sampling&s_o=default#)  $\cdot$  Share  $\cdot$ **[Chris McCormick](https://disqus.com/by/mccormickml/)** Mod → [Vineet John](http://mccormickml.com/2017/01/11/word2vec-tutorial-part-2-negative-sampling/#comment-3473526154) • [a year ago](http://mccormickml.com/2017/01/11/word2vec-tutorial-part-2-negative-sampling/#comment-3523807194) Glad it was helpful, thank you!

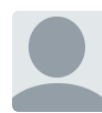

#### **[Jan Chia](https://disqus.com/by/lijuanchia/)** • [a year ago](http://mccormickml.com/2017/01/11/word2vec-tutorial-part-2-negative-sampling/#comment-3457028494)

Hi Chris! Thanks for the detailed and clear explanation!

With regards to this portion:

"  $P(wi)=1.0P(wi)=1.0$  (100% chance of being kept) when  $z(wi) \le 0.0026$ This means that only words which represent more than 0.26% of the total words will be subsampled. "

Do you actually mean that only words that represent 0.26% or less will be used? My understanding of this subsampling is that we want to keep words that appears less frequently.

Do correct me if I'm wrong! :)

 $\lambda \sim \cdot$  [Reply](https://disqus.com/embed/comments/?base=default&f=mccormickml&t_i=%2F2017%2F01%2F11%2Fword2vec-tutorial-part-2-negative-sampling%2F&t_u=http%3A%2F%2Fmccormickml.com%2F2017%2F01%2F11%2Fword2vec-tutorial-part-2-negative-sampling%2F&t_e=Word2Vec%20Tutorial%20Part%202%20-%20Negative%20Sampling&t_d=Word2Vec%20Tutorial%20Part%202%20-%20Negative%20Sampling&t_t=Word2Vec%20Tutorial%20Part%202%20-%20Negative%20Sampling&s_o=default#) • Share » Thanks!

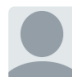

#### **[Chris McCormick](https://disqus.com/by/mccormickml/)** Mod → [Jan Chia](http://mccormickml.com/2017/01/11/word2vec-tutorial-part-2-negative-sampling/#comment-3457028494) • [a year ago](http://mccormickml.com/2017/01/11/word2vec-tutorial-part-2-negative-sampling/#comment-3461689613)

You're correct--we want to keep the less frequent words. The quoted section is correct as well, it states that \*every instance\* of words that represent 0.26% or less will be kept. It's only at higher percentages that we start "subsampling" (discarding some instances of the words).

 $\lambda \sim \cdot$  [Reply](https://disqus.com/embed/comments/?base=default&f=mccormickml&t_i=%2F2017%2F01%2F11%2Fword2vec-tutorial-part-2-negative-sampling%2F&t_u=http%3A%2F%2Fmccormickml.com%2F2017%2F01%2F11%2Fword2vec-tutorial-part-2-negative-sampling%2F&t_e=Word2Vec%20Tutorial%20Part%202%20-%20Negative%20Sampling&t_d=Word2Vec%20Tutorial%20Part%202%20-%20Negative%20Sampling&t_t=Word2Vec%20Tutorial%20Part%202%20-%20Negative%20Sampling&s_o=default#) • Share »

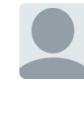

 $\lambda \mid \mathbf{v} \cdot \mathbf{Reply} \cdot \mathbf{Share}$  $\lambda \mid \mathbf{v} \cdot \mathbf{Reply} \cdot \mathbf{Share}$  $\lambda \mid \mathbf{v} \cdot \mathbf{Reply} \cdot \mathbf{Share}$ **[Jan Chia](https://disqus.com/by/lijuanchia/)** → [Chris McCormick](http://mccormickml.com/2017/01/11/word2vec-tutorial-part-2-negative-sampling/#comment-3461689613) • [a year ago](http://mccormickml.com/2017/01/11/word2vec-tutorial-part-2-negative-sampling/#comment-3462053006) Ahh! Thank you so much for the clarification!

#### **[김개미](https://disqus.com/by/disqus_K4Ws4WuueO/)** • [a year ago](http://mccormickml.com/2017/01/11/word2vec-tutorial-part-2-negative-sampling/#comment-3428027095)

Not knowing negative sampling, InitUnigramTable() makes me confused but i've finally understood the codes from this article. Thank you so much!

 $\lambda \sim \cdot$  [Reply](https://disqus.com/embed/comments/?base=default&f=mccormickml&t_i=%2F2017%2F01%2F11%2Fword2vec-tutorial-part-2-negative-sampling%2F&t_u=http%3A%2F%2Fmccormickml.com%2F2017%2F01%2F11%2Fword2vec-tutorial-part-2-negative-sampling%2F&t_e=Word2Vec%20Tutorial%20Part%202%20-%20Negative%20Sampling&t_d=Word2Vec%20Tutorial%20Part%202%20-%20Negative%20Sampling&t_t=Word2Vec%20Tutorial%20Part%202%20-%20Negative%20Sampling&s_o=default#) • Share »

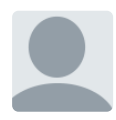

# **[Malik Rumi](https://disqus.com/by/malikrumi/)** • [a year ago](http://mccormickml.com/2017/01/11/word2vec-tutorial-part-2-negative-sampling/#comment-3427737374)

" I don't think their phrase detection approach is a key contribution of their paper" Why the heck not?

 $\lambda \sim \cdot$  [Reply](https://disqus.com/embed/comments/?base=default&f=mccormickml&t_i=%2F2017%2F01%2F11%2Fword2vec-tutorial-part-2-negative-sampling%2F&t_u=http%3A%2F%2Fmccormickml.com%2F2017%2F01%2F11%2Fword2vec-tutorial-part-2-negative-sampling%2F&t_e=Word2Vec%20Tutorial%20Part%202%20-%20Negative%20Sampling&t_d=Word2Vec%20Tutorial%20Part%202%20-%20Negative%20Sampling&t_t=Word2Vec%20Tutorial%20Part%202%20-%20Negative%20Sampling&s_o=default#) • Share »

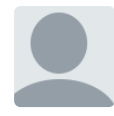

### **[Ujan Deb](https://disqus.com/by/ujandeb/)** • [a year ago](http://mccormickml.com/2017/01/11/word2vec-tutorial-part-2-negative-sampling/#comment-3422823574)

Thanks for writing such a wonderful article Chris! Small doubt. When you say "1 billion word corpus" in the sub-sampling part, does that mean the number of different words, that is vocabulary size is 1 billion or just the total number of words including repetitions is 1 billion? I'm implementing this from scratch. Thanks.

 $\lambda \sim \cdot$  [Reply](https://disqus.com/embed/comments/?base=default&f=mccormickml&t_i=%2F2017%2F01%2F11%2Fword2vec-tutorial-part-2-negative-sampling%2F&t_u=http%3A%2F%2Fmccormickml.com%2F2017%2F01%2F11%2Fword2vec-tutorial-part-2-negative-sampling%2F&t_e=Word2Vec%20Tutorial%20Part%202%20-%20Negative%20Sampling&t_d=Word2Vec%20Tutorial%20Part%202%20-%20Negative%20Sampling&t_t=Word2Vec%20Tutorial%20Part%202%20-%20Negative%20Sampling&s_o=default#) • Share »

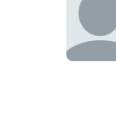

**[Ujan Deb](http://mccormickml.com/2017/01/11/word2vec-tutorial-part-2-negative-sampling/#comment-3422823574) → Ujan Deb • [a year ago](http://mccormickml.com/2017/01/11/word2vec-tutorial-part-2-negative-sampling/#comment-3423096326)** Okay after giving it another read I think its the later

 $\lambda \sim \cdot$  [Reply](https://disqus.com/embed/comments/?base=default&f=mccormickml&t_i=%2F2017%2F01%2F11%2Fword2vec-tutorial-part-2-negative-sampling%2F&t_u=http%3A%2F%2Fmccormickml.com%2F2017%2F01%2F11%2Fword2vec-tutorial-part-2-negative-sampling%2F&t_e=Word2Vec%20Tutorial%20Part%202%20-%20Negative%20Sampling&t_d=Word2Vec%20Tutorial%20Part%202%20-%20Negative%20Sampling&t_t=Word2Vec%20Tutorial%20Part%202%20-%20Negative%20Sampling&s_o=default#) • Share »

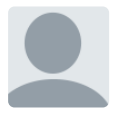

### **[Derek Osborne](https://disqus.com/by/disqus_t49krhj4oK/)** • [a year ago](http://mccormickml.com/2017/01/11/word2vec-tutorial-part-2-negative-sampling/#comment-3421633157)

Just to pile on some more, this is a fantastic explanation of word2vec. I watched the Stanford 224n lecture a few time and could not make sense of what was going on with word2vec. Everything clicked once I read this post. Thank you!

 $\lambda \sim \cdot$  [Reply](https://disqus.com/embed/comments/?base=default&f=mccormickml&t_i=%2F2017%2F01%2F11%2Fword2vec-tutorial-part-2-negative-sampling%2F&t_u=http%3A%2F%2Fmccormickml.com%2F2017%2F01%2F11%2Fword2vec-tutorial-part-2-negative-sampling%2F&t_e=Word2Vec%20Tutorial%20Part%202%20-%20Negative%20Sampling&t_d=Word2Vec%20Tutorial%20Part%202%20-%20Negative%20Sampling&t_t=Word2Vec%20Tutorial%20Part%202%20-%20Negative%20Sampling&s_o=default#) • Share »

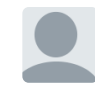

### **[Ujan Deb](https://disqus.com/by/ujandeb/)** → [Derek Osborne](http://mccormickml.com/2017/01/11/word2vec-tutorial-part-2-negative-sampling/#comment-3421633157) • [a year ago](http://mccormickml.com/2017/01/11/word2vec-tutorial-part-2-negative-sampling/#comment-3422836577)

 $\lambda \sim \cdot$  [Reply](https://disqus.com/embed/comments/?base=default&f=mccormickml&t_i=%2F2017%2F01%2F11%2Fword2vec-tutorial-part-2-negative-sampling%2F&t_u=http%3A%2F%2Fmccormickml.com%2F2017%2F01%2F11%2Fword2vec-tutorial-part-2-negative-sampling%2F&t_e=Word2Vec%20Tutorial%20Part%202%20-%20Negative%20Sampling&t_d=Word2Vec%20Tutorial%20Part%202%20-%20Negative%20Sampling&t_t=Word2Vec%20Tutorial%20Part%202%20-%20Negative%20Sampling&s_o=default#) • Share » Hi Derek. Care to see if you know the answer to my question above ? Thanks.

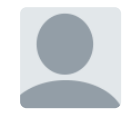

# **[Leon Ruppen](https://disqus.com/by/leonruppen/)** • [a year ago](http://mccormickml.com/2017/01/11/word2vec-tutorial-part-2-negative-sampling/#comment-3416255222)

 $\lambda \sim \cdot$  [Reply](https://disqus.com/embed/comments/?base=default&f=mccormickml&t_i=%2F2017%2F01%2F11%2Fword2vec-tutorial-part-2-negative-sampling%2F&t_u=http%3A%2F%2Fmccormickml.com%2F2017%2F01%2F11%2Fword2vec-tutorial-part-2-negative-sampling%2F&t_e=Word2Vec%20Tutorial%20Part%202%20-%20Negative%20Sampling&t_d=Word2Vec%20Tutorial%20Part%202%20-%20Negative%20Sampling&t_t=Word2Vec%20Tutorial%20Part%202%20-%20Negative%20Sampling&s_o=default#) • Share » wonderfull job, the commented C code is escpecially useful! thanks!

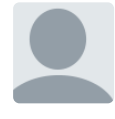

# **[Himanshu Ahuja](https://disqus.com/by/disqus_Mhy9wg7s3F/)** • [a year ago](http://mccormickml.com/2017/01/11/word2vec-tutorial-part-2-negative-sampling/#comment-3412239897)

Can you please elaborate this: "In the hidden layer, only the weights for the input word are updated (this is true whether you're using Negative Sampling or not)." Wouldn't the weight of all the samples we randomly selected be tweaked a little bit? Like in the 'No Negative Sampling' case, where all the weights were slightly tweaked a bit.

 $\lambda \sim \cdot$  [Reply](https://disqus.com/embed/comments/?base=default&f=mccormickml&t_i=%2F2017%2F01%2F11%2Fword2vec-tutorial-part-2-negative-sampling%2F&t_u=http%3A%2F%2Fmccormickml.com%2F2017%2F01%2F11%2Fword2vec-tutorial-part-2-negative-sampling%2F&t_e=Word2Vec%20Tutorial%20Part%202%20-%20Negative%20Sampling&t_d=Word2Vec%20Tutorial%20Part%202%20-%20Negative%20Sampling&t_t=Word2Vec%20Tutorial%20Part%202%20-%20Negative%20Sampling&s_o=default#) • Share »

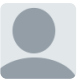

### **[Anmol Biswas](https://disqus.com/by/anmolbiswas/)** > [Himanshu Ahuja](http://mccormickml.com/2017/01/11/word2vec-tutorial-part-2-negative-sampling/#comment-3412239897) • [a year ago](http://mccormickml.com/2017/01/11/word2vec-tutorial-part-2-negative-sampling/#comment-3439999278)

No actually.

The weight update rule in Matrix terms can be written something like this : -learning\_rate\*(Output Error)\*(Input vector transposed) [ the exact form changes depending on how you define your vectors and matrices ]

Looking at the expression, it becomes clear that when your "Input Vector" is a Onehot encoded vector, it will effectively create a Weight Update matrix which has nonzero values only in the respective column (or row, depending on your definitions) where the "Input Vector" has a '1'

 $1 \wedge$   $\vee$  • [Reply](https://disqus.com/embed/comments/?base=default&f=mccormickml&t_i=%2F2017%2F01%2F11%2Fword2vec-tutorial-part-2-negative-sampling%2F&t_u=http%3A%2F%2Fmccormickml.com%2F2017%2F01%2F11%2Fword2vec-tutorial-part-2-negative-sampling%2F&t_e=Word2Vec%20Tutorial%20Part%202%20-%20Negative%20Sampling&t_d=Word2Vec%20Tutorial%20Part%202%20-%20Negative%20Sampling&t_t=Word2Vec%20Tutorial%20Part%202%20-%20Negative%20Sampling&s_o=default#) • Share ›

# **[Addy R](https://disqus.com/by/adirenduchintala/)** • [a year ago](http://mccormickml.com/2017/01/11/word2vec-tutorial-part-2-negative-sampling/#comment-3410600244)

Thanks for the post! I have one question, is the sub-sampling procedure to be used along with negative sampling? or does sub-sampling eliminate the need for negative sampling?

 $\lambda \sim \cdot$  [Reply](https://disqus.com/embed/comments/?base=default&f=mccormickml&t_i=%2F2017%2F01%2F11%2Fword2vec-tutorial-part-2-negative-sampling%2F&t_u=http%3A%2F%2Fmccormickml.com%2F2017%2F01%2F11%2Fword2vec-tutorial-part-2-negative-sampling%2F&t_e=Word2Vec%20Tutorial%20Part%202%20-%20Negative%20Sampling&t_d=Word2Vec%20Tutorial%20Part%202%20-%20Negative%20Sampling&t_t=Word2Vec%20Tutorial%20Part%202%20-%20Negative%20Sampling&s_o=default#) • Share » with negative sampling? or does sub-sampling eliminate the need for negative sampling?

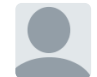

#### **[Chris McCormick](https://disqus.com/by/mccormickml/)** Mod → [Addy R](http://mccormickml.com/2017/01/11/word2vec-tutorial-part-2-negative-sampling/#comment-3410600244) • [a year ago](http://mccormickml.com/2017/01/11/word2vec-tutorial-part-2-negative-sampling/#comment-3411564829)

They are two different techniques with different purposes which unfortunately have very similar names :). Both are implemented and used in Google's implementation- they are not alternatives for each other.

 $\lambda \mid \mathbf{v} \cdot \mathbf{Reply} \cdot \mathbf{Share}$  $\lambda \mid \mathbf{v} \cdot \mathbf{Reply} \cdot \mathbf{Share}$  $\lambda \mid \mathbf{v} \cdot \mathbf{Reply} \cdot \mathbf{Share}$ 

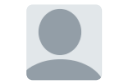

# [Addy R](https://disqus.com/by/adirenduchintala/) → [Chris McCormick](http://mccormickml.com/2017/01/11/word2vec-tutorial-part-2-negative-sampling/#comment-3411564829) • [a year ago](http://mccormickml.com/2017/01/11/word2vec-tutorial-part-2-negative-sampling/#comment-3411811521)

Thank you Chris! One other quick query - does the original idea have a special symbol for <start> and <end> of a sentence? I know OOVs are dropped form the data, but what about start and end? This might matter for the cbow model.

 $\lambda \sim \cdot$  [Reply](https://disqus.com/embed/comments/?base=default&f=mccormickml&t_i=%2F2017%2F01%2F11%2Fword2vec-tutorial-part-2-negative-sampling%2F&t_u=http%3A%2F%2Fmccormickml.com%2F2017%2F01%2F11%2Fword2vec-tutorial-part-2-negative-sampling%2F&t_e=Word2Vec%20Tutorial%20Part%202%20-%20Negative%20Sampling&t_d=Word2Vec%20Tutorial%20Part%202%20-%20Negative%20Sampling&t_t=Word2Vec%20Tutorial%20Part%202%20-%20Negative%20Sampling&s_o=default#) • Share »

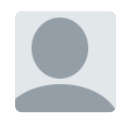

# **[Manish Chablani](https://disqus.com/by/manishchablani/)** • [a year ago](http://mccormickml.com/2017/01/11/word2vec-tutorial-part-2-negative-sampling/#comment-3359226343)

Such a great explanation. Thank you Chris !!

 $\lambda \mid \mathbf{v} \cdot \mathbf{Reply} \cdot \mathbf{Share}$  $\lambda \mid \mathbf{v} \cdot \mathbf{Reply} \cdot \mathbf{Share}$  $\lambda \mid \mathbf{v} \cdot \mathbf{Reply} \cdot \mathbf{Share}$ 

[Load more comments](https://disqus.com/embed/comments/?base=default&f=mccormickml&t_i=%2F2017%2F01%2F11%2Fword2vec-tutorial-part-2-negative-sampling%2F&t_u=http%3A%2F%2Fmccormickml.com%2F2017%2F01%2F11%2Fword2vec-tutorial-part-2-negative-sampling%2F&t_e=Word2Vec%20Tutorial%20Part%202%20-%20Negative%20Sampling&t_d=Word2Vec%20Tutorial%20Part%202%20-%20Negative%20Sampling&t_t=Word2Vec%20Tutorial%20Part%202%20-%20Negative%20Sampling&s_o=default#)

### **ALSO ON MCCORMICKML.COM**

### **Image Derivative**

14 comments • 2 years ago

**Aya al-bitar** — I've read your blogs about [HOG , Gradient vector and image derivative](http://disq.us/?url=http%3A%2F%2Fmccormickml.com%2F2013%2F02%2F26%2Fimage-derivative%2F&key=kxYSbXZjAXpMvl5SbxbWKg) and they were extremely helpful, Thanks ..

# **Kernel Regression**

2 comments • 2 years ago

**LIU VIVIAN** — Only this introduction did I get [understand this kernel regression. I've got](http://disq.us/?url=http%3A%2F%2Fmccormickml.com%2F2014%2F02%2F26%2Fkernel-regression%2F&key=LjR4h60GyLdaBZ4HNngc9w) frustration for a period. Thanks so much!

# **[Deep Learning Tutorial - Sparse](http://disq.us/?url=http%3A%2F%2Fmccormickml.com%2F2014%2F05%2F30%2Fdeep-learning-tutorial-sparse-autoencoder%2F&key=Fq3db659VQAod4vWbrZMdA) Autoencoder**

7 comments • 2 years ago

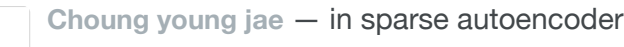

[paramether rho may be 0.05 not the](http://disq.us/?url=http%3A%2F%2Fmccormickml.com%2F2014%2F05%2F30%2Fdeep-learning-tutorial-sparse-autoencoder%2F&key=Fq3db659VQAod4vWbrZMdA) 0.5Thanks! Tutorial

# **[Interpreting LSI Document Similarity](http://disq.us/?url=http%3A%2F%2Fmccormickml.com%2F2016%2F11%2F04%2Finterpreting-lsi-document-similarity%2F&key=ALwn5cw8oyZu6avIK3Me1A)**

13 comments • 2 years ago

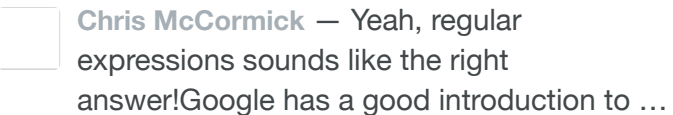

✉ **[Subscribe](https://disqus.com/embed/comments/?base=default&f=mccormickml&t_i=%2F2017%2F01%2F11%2Fword2vec-tutorial-part-2-negative-sampling%2F&t_u=http%3A%2F%2Fmccormickml.com%2F2017%2F01%2F11%2Fword2vec-tutorial-part-2-negative-sampling%2F&t_e=Word2Vec%20Tutorial%20Part%202%20-%20Negative%20Sampling&t_d=Word2Vec%20Tutorial%20Part%202%20-%20Negative%20Sampling&t_t=Word2Vec%20Tutorial%20Part%202%20-%20Negative%20Sampling&s_o=default#)** d **[Add Disqus to your siteAdd DisqusAdd](https://publishers.disqus.com/engage?utm_source=mccormickml&utm_medium=Disqus-Footer)** ) **[Disqus' Privacy PolicyPrivacy PolicyPrivacy](https://disqus.com/)**

# **Related posts**

[Applying word2vec to Recommenders and Advertising](http://mccormickml.com/2018/06/15/applying-word2vec-to-recommenders-and-advertising/) 15 Jun 2018 [Product Quantizers for k-NN Tutorial Part 2](http://mccormickml.com/2017/10/22/product-quantizer-tutorial-part-2/) 22 Oct 2017 [Product Quantizers for k-NN Tutorial Part 1](http://mccormickml.com/2017/10/13/product-quantizer-tutorial-part-1/) 13 Oct 2017

© 2018. All rights reserved.